# **Moldes de próteses personalizadas, suavização de imagens e medidas de densidade**

**Bolsista Thiago Franco de Moraes (CTI) tfmoraes@cti.gov.br** Paulo Henrique Junqueira Amorim (CTI), Jorge Vicente Lopes da Silva (CTI)

#### **Resumo**

*Este documento apresenta as atividades desenvolvidas no ano* 2020 *do bolsista PCI e seus resultados. As atividades envolveram geração de moldes de próteses de modo semiautomático; métodos para suavização de imagens médicas (visando gerar malhas suaves e sem ruídos); medição de densidade.*

*Palavras-chave: próteses, moldes, imagens médicas, manufatura aditiva, suavização de imagens, redes neurais.*

#### **1 Introdução**

A criação de próteses personalizadas estão entre as principais atividades de pesquisa e apoio à pesquisa realizadas pelo projeto ProMED (projeto de pesquisa e apoio ao uso de tecnologias tridimensionais nas áreas da saúde) do CTI (Centro de Tecnologia da informação Renato Archer). A Criação de moldes é uma tarefa importante nesse processo, pois permite a replicação das próteses e não necessita ser impresso em material biocompatível, apenas a prótese final. Esse trabalho apresenta uma ferramenta para criação automatizada de moldes.

As próteses personalizadas desenvolvidas pelo ProMED têm como base imagens médicas, principalmente obtidas por equipamentos de Tomografia Computadorizada (TC). As imagens médicas são segmentadas para se obter a região de interesse. O resultado de uma segmentação é um volume binário, que indica os *voxels* selecionados. A malha gerada a partir de um volume binário apresenta artefatos do tipo *staircase*, que aparecem principalmente em regiões de grande curvatura e dão à malha um aspecto voxelizado. Tais artefatos não são naturais à anatomia do paciente. Desse modo, é preciso um pré processamento ou pós processamento após a criação da malha. Esses artefatos podem ser removidos por algoritmos de suavização, que são aplicados antes ou depois da criação da malha. Por se tratar de imagens médicas, é desejável que a suavização não remova detalhes finos presentes na anatomia segmentada.

Tomografia computadorizada (TC) é um equipamento médico que utiliza raios-X para obtenção de imagens de regiões anatômicas de modo não invasivo. Os *voxels* (pixel tridimensional) de uma imagem de TC estão na unidade *Hounsfield*, que é uma unidade de radiopacidade. A análise de densidade é feita selecionando uma região de uma imagem médica e são calculados valores estatísticos como média, desvio padrão, maior menor valor e a área dessa região. Essas medidas de densidade podem indicar a qualidade óssea de uma região anatômica (CIARELLI et al., 1991) e (NORTON; GAMBLE, 2001). Falhas de implantes com interface com osso são altamente relacionados com a qualidade óssea (CIARELLI et al., 1991). Alta densidade em imagens de mamografia está relacionada com o risco de desenvolver câncer de mama (BOYD et al., 2007). A medida de densidade em imagens de tomografia também é utilizada para detectar e classificar placas coronárias (LEBER et al., 2004).

#### **2 Metodologia**

Imagens médicas podem ser utilizadas para a geração de próteses customizadas, de acordo com a anatomia do paciente, utilizando as técnicas de impressão 3D (RENGIER et al., 2010). Para isso, um profissional segmenta a região de interesse (uma região com fratura por exemplo). A partir da segmentação, um modelo CAD (uma malha de triângulos) é gerado. Utilizando ferramentas CAD, é criado um modelo virtual de prótese. Essa prótese pode ser impressa, ou criado um molde, que pode ser utilizado para a criação do modelo físico. Para a geração de moldes semi-automatizada foi implementado um método baseado no método de Chen (CHEN et al., 2013). Esse método segmenta a malha em *n* regiões com normais similares. A quantidade de regiões é um parâmetro do algoritmo que é dado pelo usuário. A segmentação em regiões é feita criando um grafo em que os nós são os triângulos, que são conectados por arestas quando vizinhos. Depois é utilizado o algoritmo de minimização de energia por corte em grafos (BOYKOV; VEKSLER; ZABIH, 2001). O resultado é um grafo dividido em regiões em que a diferença entre as normais dos seus triângulos seja mínima. Cada região será uma peça do molde.

Em geral, algoritmos de segmentação geram como resultado volumes binários, em que 1 indica um *voxel* como parte de um objeto segmentado e 0 como não fazendo parte. Malhas de triângulos extraídas de volumes binários podem apresentar ruídos do tipo *staircase*, em que a malha fica com aspecto voxelizada. Esses ruídos não são naturais à anatomia de um paciente. Para atenuar esse problema, é possível suavizar o volume antes de extrair a superfície usando o filtro gaussiano, por exemplo. Entretanto, o filtro gaussiano pode levar a perda de detalhes finos na superfície gerada. Atualmente está se desenvolvendo um método utilizando Redes Neurais Convolucionais (KRIZHEVSKY; SUTSKEVER; HINTON, 2012). A figura 1 demonstra a arquitetura de rede utilizada para suavizar imagens. Foram utilizados o método de otimização RMSProp (TIELEMAN; HINTON, 2012) e a função de perda *Mean Squared Error*. Foi utilizado framework Keras (GULLI; PAL, 2017) e o *backend* (AI, 2020). O treino utilizou imagens disponibilizadas pelo CTI (INVESALIUS, 2017) e pelo OsiriX (OSIRIX, 2020).

|                  | img: InputLayer | input:  | (None, 460, 460, 460, 1) |
|------------------|-----------------|---------|--------------------------|
|                  |                 | output: | (None, 460, 460, 460, 1) |
|                  |                 |         |                          |
|                  |                 |         |                          |
| conv3d 1: Conv3D |                 | input:  | (None, 460, 460, 460, 1) |
|                  |                 | output: | (None, 460, 460, 460, 8) |
|                  |                 |         |                          |
|                  |                 |         |                          |
|                  | dense 1: Dense  | input:  | (None, 460, 460, 460, 8) |
|                  |                 | output: | (None, 460, 460, 460, 1) |

Figura 1: A rede utilizada para suavizar imagens.

A ferramenta de medição de densidade foi desenvolvida utilizando a API **CanvasRendererCTX** para desenhar círculos e polígonos para a seleção da região onde será feita o cálculo de densidade. Essa API utiliza as funcionalidades de desenho do wxPython (TEAM, 2020) em um *array* do NumPy (OLIPHANT, 2007) que é convertido para um *vtkImageData* do VTK (SCHROEDER et al., 2004) e exibido sobre o visualizador de fatias do InVesalius. A medição de densidade é feita calculando os valores de área, valor mínimo, valor máximo, média e desvio padrão da região selecionada pelo usuário. A versão utilizando máscara funciona do mesmo modo, porém a seleção da região é feita utilizando as ferramentas de segmentação do InVesalius.

#### **3 Resultados**

Para a geração de moldes automatizada foi implementada um método baseado método de Chen (CHEN et al., 2013). Esse método divide a superfície em *n* sub-superfícies. As figuras 2 e 3 demonstram a aplicação desse método em um modelo de bigorna e estribo (ossículos auditivos), desenvolvido no ProMED-CTI, e o modelo Bunny de Stanford (STANFORD…, 2020). Esse método pode ser utilizado para a criação de moldes flexíveis.

O código está disponível nos repositórios: <https://github.com/tfmoraes/moldings> e <https://github.com/tfmoraes/ moldings cpp>. O primeiro foi feito em Python, porém foi necessário fazer uma versão em C++ por questões de desempenho. Os moldes nas figuras 2 e 3 foram feitos na versão em C++, mas a visualização na versão em Python.

Foi implementado o método usando *Deep learning* (ainda em desenvolvimento pelo bolsista) descrito na metodologia. A figura 4 mostra os resultados alcançados utilizando esse método. O objetivo da suavização é a partir da malha da figura 4b obter uma malha próxima à figura 4a. O método utilizando *Deep learning* ainda está em desenvolvimento, porém já apresenta resultados superiores ao método de Whitaker (WHITAKER, 2000). Comparando os resultados dos dois métodos é possível perceber que a malha do método *Deep learning* está mais suave e não perdeu alguns detalhes, como aconteceu na região da órbita perto da fratura na malha suavizada pelo método de Whitaker. O método baseado em *Deep learning* poderá ser adicionado ao InVesalius após melhorias na rede utilizada e testes mais conclusivos.

Foram implementados 2 ferramentas para medir densidade: a) O usuário seleciona a região de interesse desenhando um círculo ou um polígono, o que é demonstrado pela figura 5 e b) os cálculos de densidade são feitos na região segmentada pelo usuário, que está demonstrada pela figura 6. Essa ferramenta foi utilizada no trabalho (SANTO et al., 2020) para realizar medições de densidade em glândulas parótidas em pacientes com tumor de cabeça e pescoço antes e após passarem por terapias de quimiorradioterapia.

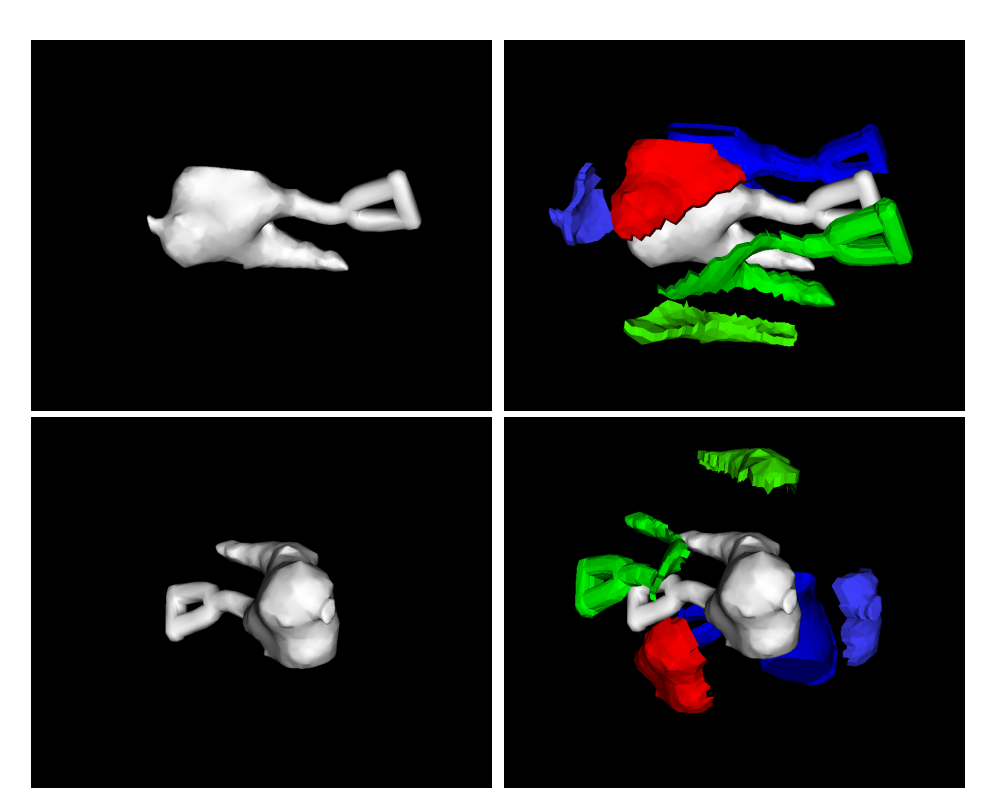

Figura 2: Modelo de bigorna e estribo em duas vistas e as partes de um molde para esse modelo.

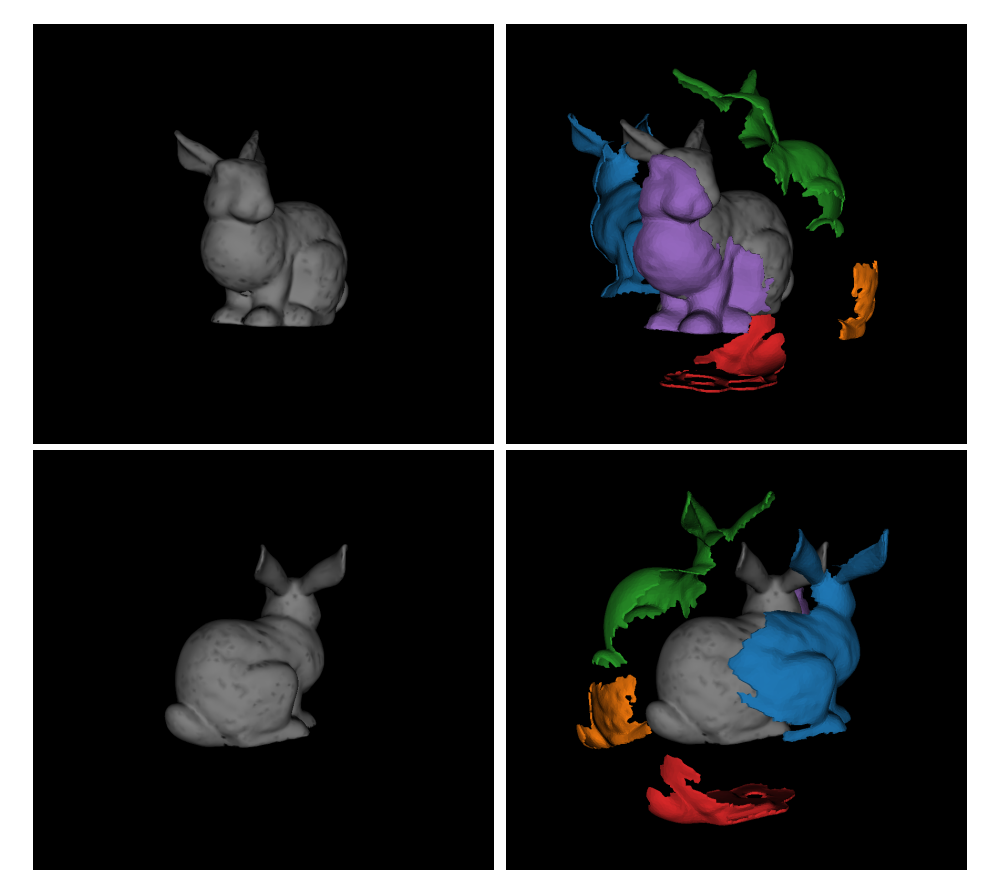

Figura 3: Modelo Bunny de Stanford (STANFORD…, 2020) em duas vistas e as partes de um molde para esse modelo.

### **4 Conclusões**

Este artigo apresentou as principais atividades desenvolvidas no primeiro ano de bolsa PCI, uma fundamentação teórica para e os resultados obtidos. Os resultados obtidos foram promissores. Podendo, assim, os softwares e

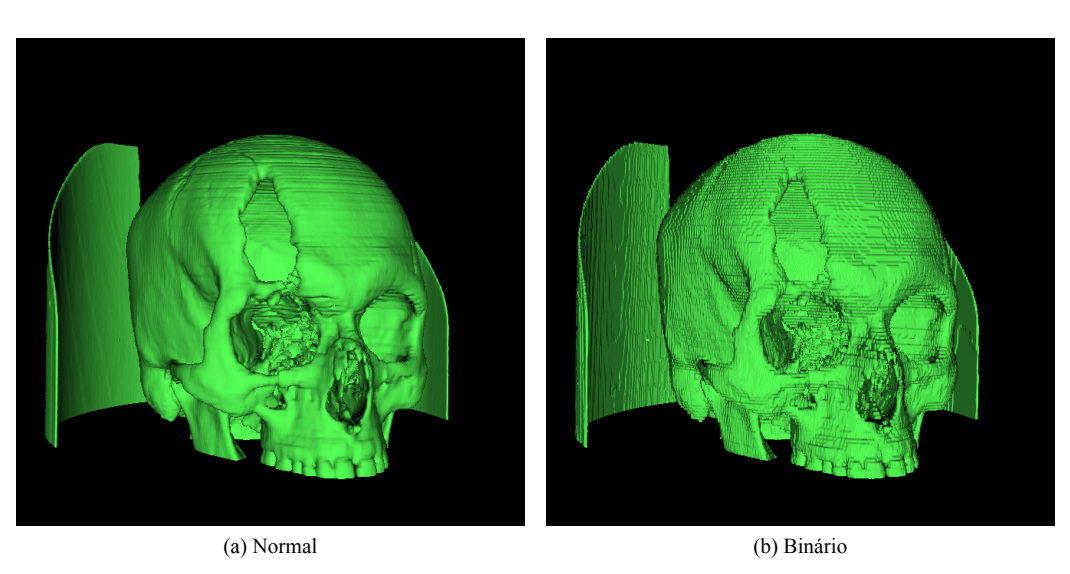

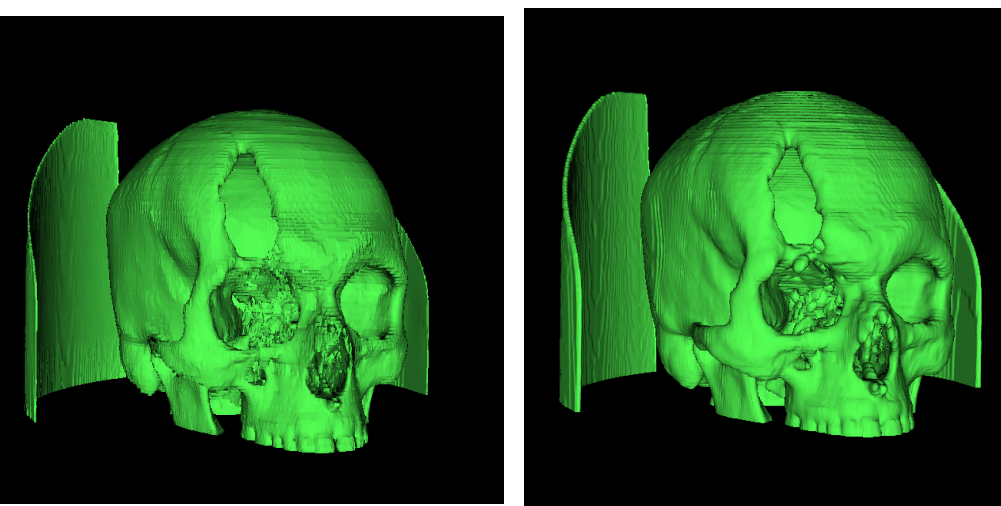

(c) Whitaker (d) Deep Learning

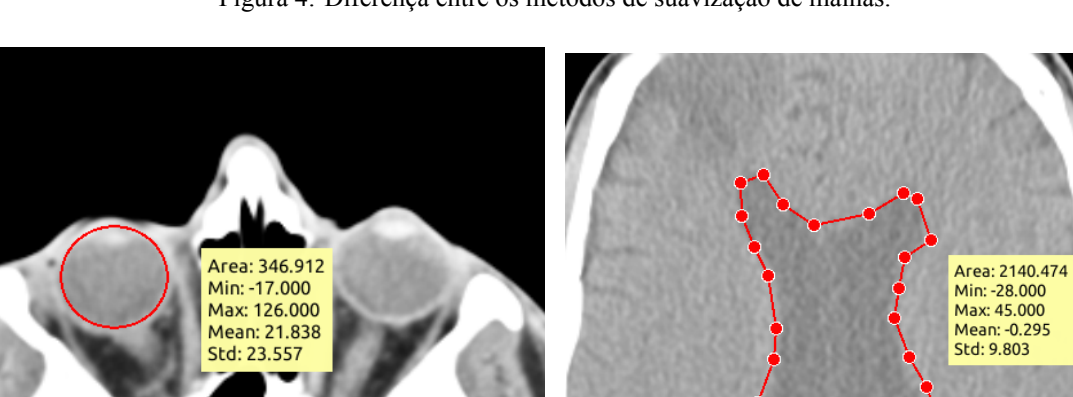

Figura 4: Diferença entre os métodos de suavização de malhas.

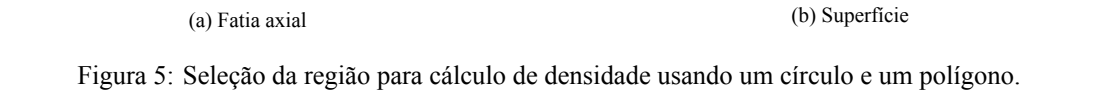

módulos desenvolvidos serem adaptados e adicionados ao InVesalius. O que poderá levar a melhorias nas atividades

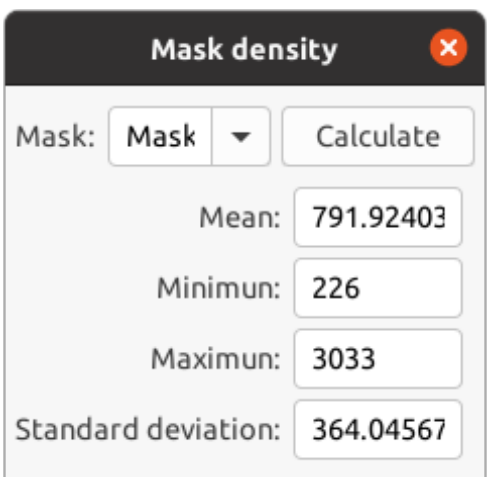

Figura 6: Interface para cálculo de densidade com base na segmentação.

desenvolvidas pelo projeto ProMED e usuários externos ao CTI. Por fim, esses módulos novos serão importantes para o desenvolvimento das atividades do próximo ano de bolsa.

#### **5 Trabalhos Futuros**

Como trabalhos futuros estão melhorias na rede neural utilizada para suavização e adição dessa ferramenta no InVesalius. Outra melhoria futura é a utilização de métodos que permitam gerar moldes com menor número de regiões, como o método FlexMolds (MALOMO et al., 2016).

## **Referências**

AI, I. *PlaidML*. 2020. <https://ai.intel.com/plaidml>.

BOYD, N. F.; GUO, H.; MARTIN, L. J.; SUN, L.; STONE, J.; FISHELL, E.; JONG, R. A.; HISLOP, G.; CHIARELLI, A.; MINKIN, S. et al. Mammographic density and the risk and detection of breast cancer. *New England Journal of Medicine*, Mass Medical Soc, v. 356, n. 3, p. 227–236, 2007.

BOYKOV, Y.; VEKSLER, O.; ZABIH, R. Fast approximate energy minimization via graph cuts. *IEEE Transactions on pattern analysis and machine intelligence*, IEEE, v. 23, n. 11, p. 1222–1239, 2001.

CHEN, D.; SITTHI-AMORN, P.; LAN, J. T.; MATUSIK, W. Computing and fabricating multiplanar models. In: WILEY ONLINE LIBRARY. *Computer graphics forum*. [S.l.], 2013. v. 32, n. 2pt3, p. 305–315.

CIARELLI, M.; GOLDSTEIN, S.; KUHN, J.; CODY, D.; BROWN, M. Evaluation of orthogonal mechanical properties and density of human trabecular bone from the major metaphyseal regions with materials testing and computed tomography. *Journal of Orthopaedic Research*, Wiley Online Library, v. 9, n. 5, p. 674–682, 1991.

GULLI, A.; PAL, S. *Deep learning with Keras*. [S.l.]: Packt Publishing Ltd, 2017.

INVESALIUS. *Open Source Software for Reconstruction of Computed Tomography and Magnetic Resonance Images*. 2017. <http://www.cti.gov.br/invesalius/>.

KRIZHEVSKY, A.; SUTSKEVER, I.; HINTON, G. E. Imagenet classification with deep convolutional neural networks. In: *Advances in neural information processing systems*. [S.l.: s.n.], 2012. p. 1097–1105.

LEBER, A. W.; KNEZ, A.; BECKER, A.; BECKER, C.; ZIEGLER, F. von; NIKOLAOU, K.; RIST, C.; REISER, M.; WHITE, C.; STEINBECK, G. et al. Accuracy of multidetector spiral computed tomography in identifying and differentiating the composition of coronary atherosclerotic plaques: a comparative study with intracoronary ultrasound. *Journal of the American College of Cardiology*, Elsevier, v. 43, n. 7, p. 1241–1247, 2004.

MALOMO, L.; PIETRONI, N.; BICKEL, B.; CIGNONI, P. Flexmolds: automatic design of flexible shells for molding. *ACM Transactions on Graphics (TOG)*, ACM, v. 35, n. 6, p. 223, 2016.

NORTON, M. R.; GAMBLE, C. Bone classification: an objective scale of bone density using the computerized tomography scan. *Clinical oral implants research*, Wiley Online Library, v. 12, n. 1, p. 79–84, 2001.

OLIPHANT, T. E. Python for Scientific Computing. *Computing in Science & Engineering*, v. 9, n. 3, p. 10–20, 2007.

OSIRIX. *DICOM Image Library.* 2020. <https://www.osirix-viewer.com/resources/dicom-image-library/>.

RENGIER, F.; MEHNDIRATTA, A.; TENGG-KOBLIGK, H. V.; ZECHMANN, C. M.; UNTERHINNINGHO-FEN, R.; KAUCZOR, H.-U.; GIESEL, F. L. 3d printing based on imaging data: review of medical applications. *International journal of computer assisted radiology and surgery*, Springer, v. 5, n. 4, p. 335–341, 2010.

SANTO, W. P. d.; GOMES, J. P. P.; NUSSI, A. D.; ALTEMANI, J. M.; SANTOS, M. T. Botti Rodrigues dos; HASSEUS, B.; GIGLIO, D.; BRAZ-SILVA, P. H.; COSTA, A. L. F. Morphology, volume, and density characteristics of the parotid glands before and after chemoradiation therapy in patients with head and neck tumors. *International Journal of Dentistry*, Hindawi, v. 2020, 2020.

SCHROEDER, W.; MARTIN, K.; MARTIN, K. W.; LORENSEN, B. *The Visualization Toolkit*. [S.l.]: Prentice Hall PTR, 2004.

STANFORD 3D Scanning Repository. 2020. <http://graphics.stanford.edu/data/3Dscanrep/>. Disponível em: <http://graphics.stanford.edu/data/3Dscanrep/>.

TEAM, T. wxPython. *wxPython - The GUI Toolkit for Python*. 2020. <https://wxpython.org/>.

TIELEMAN, T.; HINTON, G. Lecture 6.5-rmsprop: Divide the gradient by a running average of its recent magnitude. *COURSERA: Neural networks for machine learning*, v. 4, n. 2, p. 26–31, 2012.

WHITAKER, R. T. Reducing Aliasing Artifacts in Iso-Surfaces of Binary Volumes. In: IEEE. *IEEE Symposium on Volume Visualization*. [S.l.], 2000. p. 23–32.